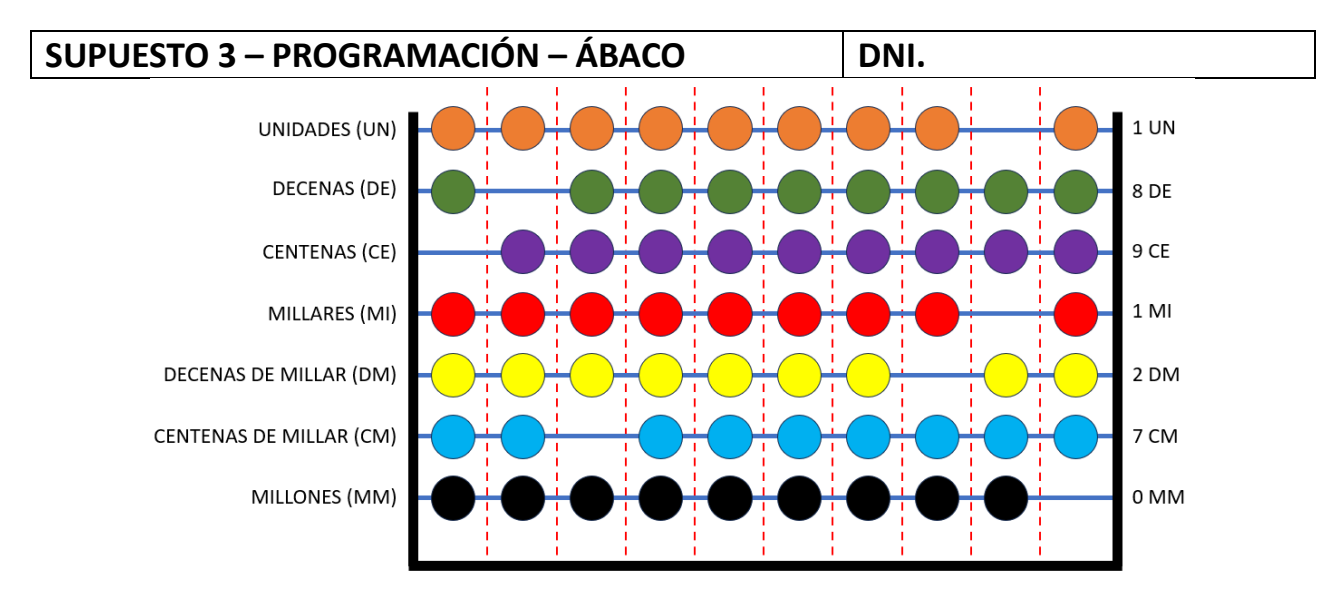

Véase la figura que aparece arriba que representa un ábaco con las características que se describen a continuación.

Está compuesto por siete filas, que de arriba abajo representan las unidades, decenas, centenas, millares, decenas de millar, centenas de millar y millones. Cada fila tiene 10 posibles posiciones y 9 bolas. Una posición solo puede estar ocupada por una bola o estar vacia. En cada fila hay siempre un hueco vacio (sin bola) que es el que determina el número entre 0 y 9 que se está representando. Las bolas a la izquierda del hueco vacio no intervienen en la representación del número, sí lo hacen las bolas que hay a la derecha. Si el hueco está en el extremo izquierdo (como en el caso de las centenas en la figura superior), el número que se está representando es el nueve (porque todas las bolas están a la derecha del hueco). Si el hueco está en el extremo derecho (como en el caso de los millones en la figura superior), el número que se está representando es el cero (porque no hay ninguna bola a la derecha del hueco). Si el hueco está en una posición intermedia (como en el caso de las decenas de millar) la cifra que se representa es la cantidad de bolas que hay a la derecha del hueco (para las decenas de millar, hay 7 bolas a la izquierda del hueco, que no cuentan, y dos a la derecha, por lo que el número que se está representando es el dos). En la parte derecha de la figura se indica para cada fila, la cifra que está representando en la posición actual, que junto con la posición que ocupa que se encuentra a la izquierda se obtiene que la cifra que se está representando es: **721.981**

Se pide que analice la clase java que implementa el sistema y que:

- 1. Obtenga la cifra con la que se inicializa el ábaco (distinta a la que se representa en la figura).
- 2. Indique las operaciones (máximo siete) en las casillas (Fila, № de bolas y Desplazamiento) que le permitan llevar al ábaco de la posición de partida, a la posición final que es la que se representa en la figura superior *(Las columnas Millones, Centenas de millar, Decenas de millar, Millares, Centenas, Decenas y Unidades no es obligatorio rellenarlas, aunque le pueden servir para resolver adecuadamente el problema)*

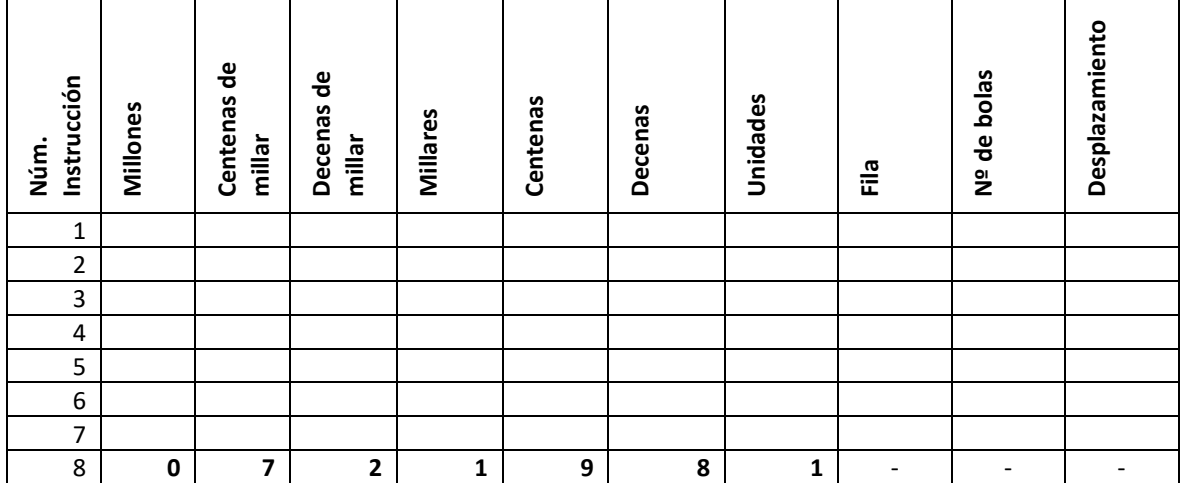

```
10
11
12
13
14
15
16
17
18
19
20
21
22
23
2425
26
27
28
29
30
31
32
33
34
35
36
37
38
39
40
41
42
43
44
45
46
47
48
49
50
51
52
53
54
55
56
57
58
59
60
61
62
63
64
65
66
67
68
69
70
71
72
    package examenA2;
    import java.util.Scanner;
    public class Abaco {
            private char[][] filas;
             public static final int OBJETIVO = 721981;
          public Abaco() {
              this.filas = new char[7][10];
              inicializarAbaco(); // Linea 12
      }
          private void inicializarAbaco() {
              int un = inicializarUnidades(); //Linea 27
              int de = inicializarDecenas(); //Linea 32
             int ce = inicializarCentenas(); //Linea 38
             int mi = inicializarMillares(); //Linea 42
              int dm = inicializarDecenasMillar(); //Linea 47 
             int cm = inicializarCentenasMillar(); //Linea 60
             int mm = inicializarMillones(); //Linea 73
            int cifra = un + de + ce + mi + dm + cm + mm;
              for (int i = 0; i < 7; i++) {
                  int valor = cifra % 10; // Obtener la última cifra
                  cifra /= 10;
                  colocarBolas(i, valor); //Linea 137
              }
          }
          private int inicializarUnidades()
          {
             int condicion = 15;
             return (condicion > 10) ? 9 : 2;
          }
          private int inicializarDecenas()
          {
             String texto = "#hashtag#";
             int k = texto.indexOf('#');
             return (k * 10); 
           }
          private int inicializarCentenas()
          {
             return (100 * (int) Math.sqrt(49));
          }
          private int inicializarMillares()
          {
             int[] numeros = {0, 1, 2, 3, 4, 5, 6, 7, 8, 9};
             return (1000 * numeros[1]);
          }
          private int inicializarDecenasMillar()
          {
             try {
                      double importe = Double.parseDouble("12,34€");
              } 
              catch (NumberFormatException e) {
                      return 40000;
             } 
              catch (NullPointerException e) {
                     return 30000;
              }
             return 10000;
          }
          private int inicializarCentenasMillar()
          {
             String cadena = "Lorem Ipsum sit ex Vestibulum";
              String[] palabras = cadena.split(" ");
              String resultado = "";
              for (String palabra : palabras) {
                  if (!Character.isUpperCase(palabra.charAt(0))) {
                     resultado = resultado + palabra + ";
      }
              }
              resultado = resultado.trim();
              return (100000 * resultado.length());
          }
```

```
73
74
75
76
77
78
79
80
81
82
83
84
85
86
87
88
89
9Q
91
92
93
94
95
96
97
98
99
100
101
102
103
104
105
106
107
108
109
110
111
112
113
114
115
116
117
118
119
120
121
122
123
124
125
126
127
128
129
130
131
132
133
134
135
136
          private int inicializarMillones()
          {
              String cadena = "62981363A";
             String patron = "\[6-9]{8}[A-Za-z]\;
              if (cadena.matches(patron))
                      return 1000000;
                      else return 5000000;
          }
          public void cambiarCifra() {
              Scanner scanner = new Scanner(System.in);
              System.out.println("\nIngrese la fila (UN, DE, CE, MI, DM, CM, MM): ");
              String fila = scanner.nextLine().toUpperCase();
              System.out.println("Ingrese la cantidad de bolas: ");
              int cantidad = scanner.nextInt();
              System.out.println("Ingrese el sentido del desplazamiento (D/I): ");
              char sentido = scanner.next().toUpperCase().charAt(0);
               actualizarCifra(fila, cantidad, sentido); //Linea 92
              mostrarEstadoAbaco(); //Linea 150
          }
          private void actualizarCifra(String fila, int cantidad, char sentido) {
              int indiceFila = obtenerIndiceFila(fila); //Linea 100
              if (sentido == 'D') {
                   desplazarDerecha(indiceFila, cantidad); //Linea 114
              } else if (sentido == 'I') {
                   desplazarIzquierda(indiceFila, cantidad); //Linea 122
      }
          }
          private int obtenerIndiceFila(String fila) {
              switch (fila) {
                   case "UN": return 0;
                   case "DE": return 1;
                   case "CE": return 2;
                   case "MI": return 3;
                   case "DM": return 4;
                   case "CM": return 5;
                   case "MM": return 6;
                   default:
                       System.out.println("Fila no válida");
                       return -1;
              }
          }
          private void desplazarDerecha(int indiceFila, int cantidad) {
              int separador = localizaSeparador(indiceFila); //Linea 130
              if (separador > cantidad - 1) {
                     filas[indiceFila][separador] = '0';
                      filas[indiceFila][separador-cantidad] = '-';
              }
              else System.out.println("No hay tantas bolas a la izquierda");
          }
          private void desplazarIzquierda(int indiceFila, int cantidad) {
              int separador = localizaSeparador(indiceFila); //Linea 130
             if (separador + cantidad < 10) {
                      filas[indiceFila][separador] = 'O';
                      filas[indiceFila][separador+cantidad] = '-';
      }
              else System.out.println("No hay tantas bolas a la derecha");
          }
          private int localizaSeparador(int indiceFila) {
              for (int i = 0; i < 11 ; i++) {
                      if (filas[indiceFila][i] == '-')
                                      return i;
      }
              return -1;
          }
```

```
137
138
139
140
141
142
143
144
145
146
147
148
149
150
151
152
153
154
155
156
157
158
159
160
161
162
163
164
165
166
167
168
169
170
171
172
173
174
175
176
177
178
179
180
181
182
183
184
185
186
187
188
189
190
191
192
193
194
195
196
197
          private void colocarBolas(int indiceFila, int cantidad) {
              // Segmento de las bolas de la izquierda
              for (int i = 0; i < (9-cantidad); i++) {
                   filas[indiceFila][i] = 'O';
              };
              // Separador
              int posicionSeparador = 9 - cantidad;
              filas[indiceFila][posicionSeparador] = '-';
               // Segmento de las bolas de la derecha
             for (int i = 0; i < cantidad; i++) {
                  filas[indiceFila][i + 10 - cantidad] = '0';
              }
          }
          private void mostrarEstadoAbaco() {
              for (int i = 0; i < 7; i++) {
                  imprimirFila(obtenerNombreFila(i), filas[i]); //Lineas 156 y 163
      }
              System.out.println();
          }
          private void imprimirFila(String fila, char[] segmentos) {
              System.out.print(fila + ": ");
              for (int i = 0; i < 10; i++) {
                  System.out.print(segmentos[i]);
      }
              System.out.println();
          }
          private String obtenerNombreFila(int indiceFila) {
              switch (indiceFila) {
                   case 0: return "UN";
                   case 1: return "DE";
                   case 2: return "CE";
                   case 3: return "MI";
                   case 4: return "DM";
                   case 5: return "CM";
                   case 6: return "MM";
                  default: return "";
              }
          }
          public int obtenerCifra() {
              int cifra = 0;
              for (int i = 0; i < 7; i++) {
                   int valorFila = 0;
                   int separador = localizaSeparador(i); //Linea 130
                   valorFila = 9 - separador;
                   for (int j = 0; j < i; j++) {
                       valorFila *= 10;
      }
                   cifra = cifra + valorFila;
      }
              System.out.print("Número actual: " + cifra + " Número objetivo: " + OBJETIVO);
              return cifra;
          }
          public static void main(String[] args) {
              Abaco abaco = new Abaco();
               abaco.mostrarEstadoAbaco(); //Linea 150
              while (abaco.obtenerCifra() != OBJETIVO) { // Linea 175
                   abaco.cambiarCifra(); //Linea 81
      }
              System.out.println("\n¡Felicidades! Has alcanzado la cifra objetivo.");
          }
     }
```